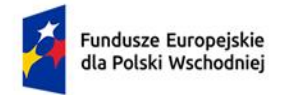

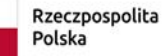

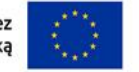

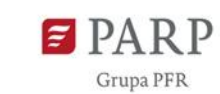

# **Regulamin wyboru projektów**

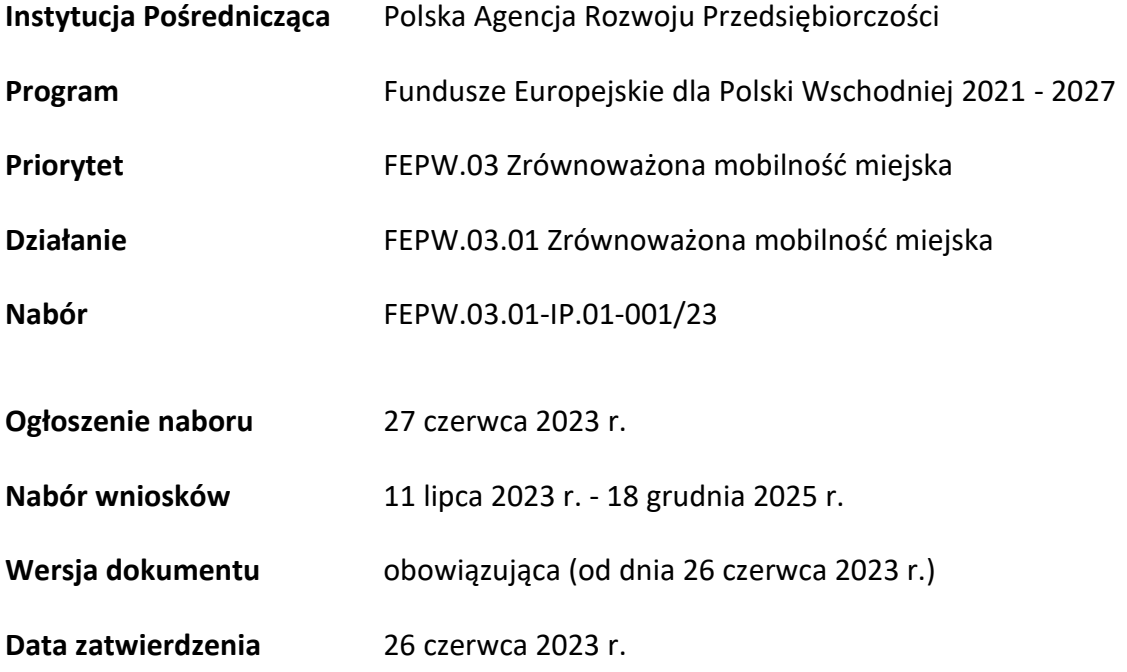

Regulamin wyboru projektów (zwany "RWP") przedstawia zasady aplikowania oraz reguły wyboru projektów do dofinansowania. Dokument ten opracowaliśmy na podstawie obowiązujących przepisów prawa krajowego i unijnego. Jakiekolwiek rozbieżności pomiędzy tym dokumentem a przepisami prawa należy rozstrzygać na rzecz przepisów prawa.

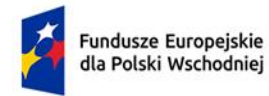

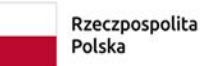

Dofinansowane przez<br>Unię Europejską

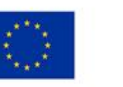

**E** PARP Grupa PFR

# Spis treści

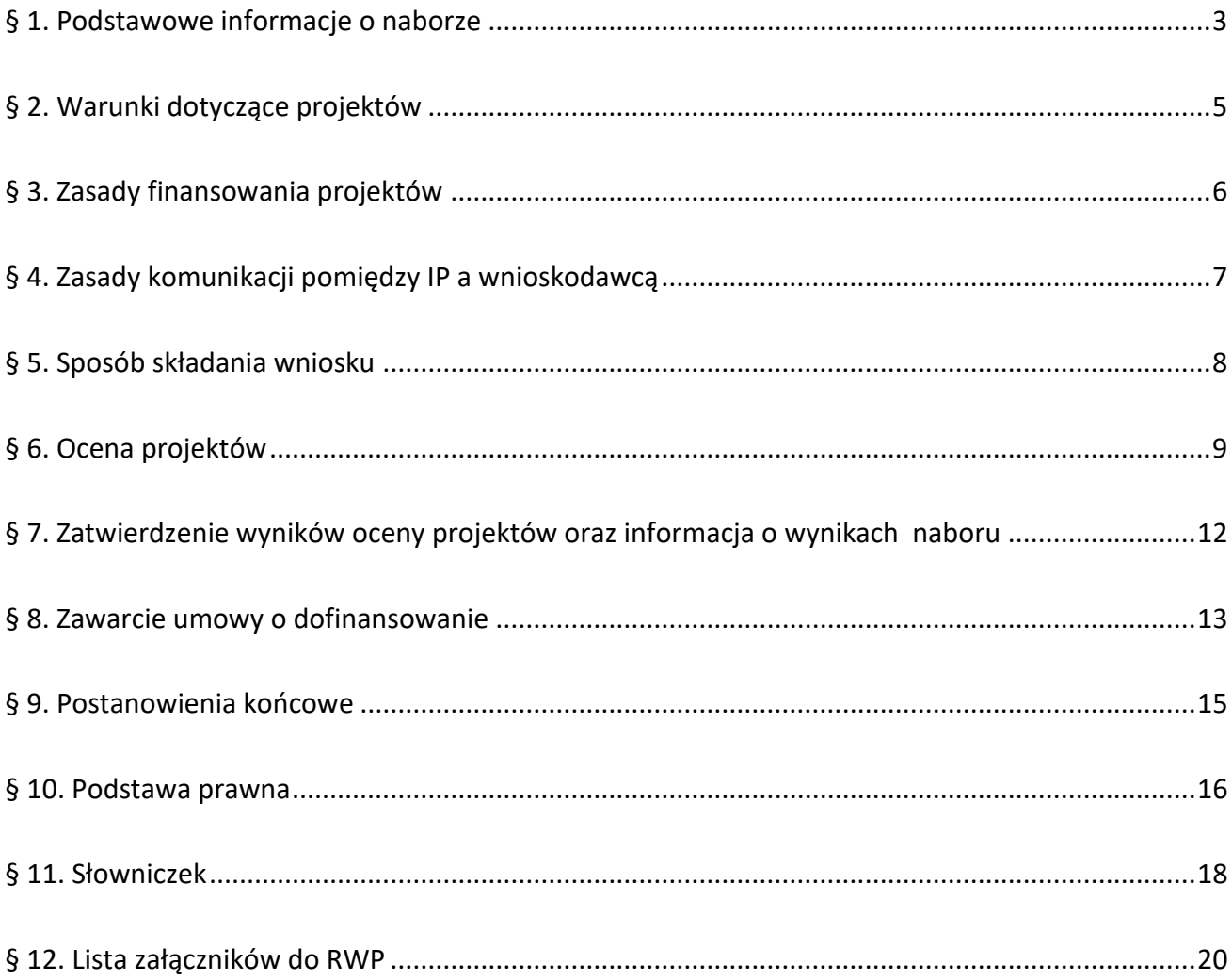

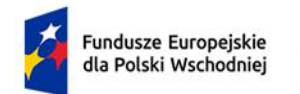

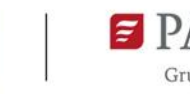

## <span id="page-2-0"></span>**§ 1. Podstawowe informacje o naborze**

- 1. Instytucja Pośrednicząca organizuje nabór wniosków, aby wybrać do dofinansowania projekty, które najbardziej przyczynią się do osiągnięcia celów Programu i Działania, którym jest wspieranie zrównoważonej multimodalnej mobilności miejskiej, jako elementu transformacji w kierunku gospodarki zeroemisyjnej.
- 2. Wybór projektów do dofinansowania następuje w sposób niekonkurencyjny, o którym mowa w art. 44 ust. 1 ustawy wdrożeniowej.
- 3. O dofinansowanie projektów w ramach naboru mogą ubiegać się miasta wojewódzkie oraz miasta średnie tracące funkcje społeczno-gospodarcze liczące powyżej 100 tys. mieszkańców z makroregionu Polski Wschodniej, tj. Lublin, Białystok, Rzeszów, Kielce, Olsztyn, Elbląg, Radom.

Ponadto beneficjentami projektów mogą być:

- − ww. miasta działające na podstawie porozumienia zawartego z jednostkami samorządu terytorialnego położonymi w miejskim obszarze funkcjonalnym;
- − związki i stowarzyszenia utworzone przez ww. miasta oraz jednostki samorządu terytorialnego zlokalizowane w miejskim obszarze funkcjonalnym.
- 4. Celem prowadzonego postępowania jest wybór do dofinansowania projektów spełniających kryteria wyboru projektów określone w załączniku nr 1 do RWP.
- 5. Wnioskodawcy składają wnioski wyłącznie za pośrednictwem LSI [\(https://lsi.parp.gov.pl\)](https://lsi.parp.gov.pl/). Nabór wniosków trwa **od 11 lipca 2023 r. do 18 grudnia 2025 r. (w ostatnim dniu naboru do godz. 16.00).**
- 6. Termin składania wniosków może:
	- a) zostać skrócony o skróceniu terminu naboru wniosków IP poinformuje nie później niż na 7 dni kalendarzowych przed planowanym terminem zakończenia naboru,
	- b) zostać wydłużony.

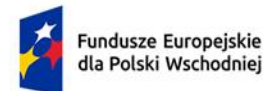

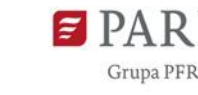

- 7. Zmiana terminu naboru każdorazowo wiąże się ze zmianą RWP zgodnie z § 9. W takim przypadku IP zmienia termin składania wniosków w RWP oraz uwzględnia zmianę w ogłoszeniu o naborze.
- 8. Do okoliczności, które mogą wpływać na datę zakończenia naboru należą:
	- 1) zwiększenie kwoty przeznaczonej na dofinansowanie projektów w ramach naboru;
	- 2) długotrwałe techniczne problemy uniemożliwiające składanie wniosków.
- 9. IP oceni dany projekt złożony w naborze w terminie maksymalnie 90 dni licząc od dnia następnego po dniu wpływu wniosku w LSI, z zastrzeżeniem, że w uzasadnionych przypadkach i za zgodą IZ możliwe jest wydłużenie tego terminu.
- 10. Kwota przeznaczona na dofinansowanie projektów w naborze to **1 350 000 000,00 PLN** (słownie: miliard trzysta pięćdziesiąt milionów złotych).

Podział alokacji do wykorzystania dla każdego miasta – beneficjenta, przedstawia się następująco:

- − Lublin 45 000 000,00 EUR;
- − Białystok 45 000 000,00 EUR;
- − Rzeszów 45 000 000,00 EUR;
- − Kielce 45 000 000,00 EUR;
- − Olsztyn 45 000 000,00 EUR;
- − Elbląg 30 000 000,00 EUR;
- − Radom 45 000 000,00 EUR.

Kwota dofinansowania UE w wysokości 1 350 000 000,00 PLN została wyliczona wg szacowanego kursu 4,5. Kwota dofinansowania UE podlega przeliczeniu na podstawie aktualnego arkusza MF służącego do monitorowania dostępnej alokacji programu FEPW 2021-2027, uwzględniającego kurs obowiązujący w miesiącu zawarcia umowy o dofinansowanie projektu.

11. IP, za zgodą IZ, może zwiększyć kwotę przeznaczoną na dofinansowanie projektów w naborze. W przypadku podjęcia decyzji o zwiększeniu kwoty przeznaczonej na dofinansowanie projektów

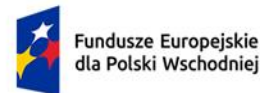

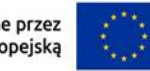

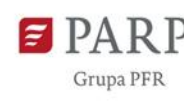

w naborze, zostanie ona zwiększona przy zastosowaniu zasady równego traktowania wnioskodawców.

# <span id="page-4-0"></span>**§ 2. Warunki dotyczące projektów**

- 1. Dofinansowanie mogą otrzymać projekty z zakresu ekologicznych, zintegrowanych systemów mobilności miejskiej (obejmujących transport miejski i aktywne formy mobilności), przyczyniające się do zmniejszenia emisji zanieczyszczeń, hałasu i zwiększenia efektywności przemieszczania się w miastach i ich obszarach funkcjonalnych, obejmujące zadania z co najmniej dwóch z trzech następujących grup (zgodnie z ust. 2):
	- 1) zakup bezemisyjnego taboru tramwajowego, trolejbusowego lub autobusowego (pojazdy z napędem elektrycznym lub wodorowym);
	- 2) budowa, przebudowa i modernizacja infrastruktury na potrzeby transportu miejskiego i komplementarnych form mobilności, w tym w szczególności takie zadania jak:
		- − w zakresie infrastruktury transportu (np. stacje ładowania pojazdów elektrycznych, stacje tankowania wodoru, infrastruktura OZE, linie i pętle tramwajowe lub trolejbusowe, pętle autobusowe, wiaty z aktywną informacją pasażerską, zaplecze techniczne do obsługi taboru, infrastruktura punktowa np. przystanki, wysepki, centra przesiadkowe; dworce intermodalne, strefy czystego transportu), w tym dostosowanie jej do potrzeb osób z ograniczoną możliwością poruszania się i osób z niepełnosprawnościami,
		- − inwestycje ograniczające indywidualny ruch zmotoryzowany z preferencją dla ruchu pieszego i rowerowego lub komunikacji zbiorowej, przy jednoczesnym zwiększeniu bezpieczeństwa uczestników ruchu, w szczególności w centrach miast (np. stojaki, wiaty rowerowe, stacje samoobsługowej naprawy rowerów; ciągi rowerowe i ciągi pieszo-rowerowe, przejścia dla pieszych, chodniki, sygnalizacja świetlna, azyle dla pieszych, dedykowane pasy ruchu dla komunikacji zbiorowej);

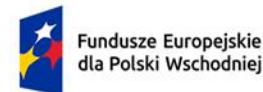

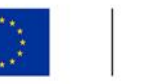

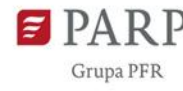

- 3) digitalizacja systemu mobilności w miastach i ich obszarach funkcjonalnych (np. ITS, wspólne bilety, informacja i planowanie podróży, powiązane z wdrażaniem integracji taryfowej oraz koncepcji "Mobilność jako usługa", system parkingowy, strefy czystego transportu).
- 2. Do wsparcia zostaną zakwalifikowane wyłącznie kompleksowe projekty, realizowane w miastach i ich obszarach funkcjonalnych, w ramach makroregionu Polski Wschodniej. Za projekt kompleksowy uznane będzie przedsięwzięcie obejmujące inwestycję w zadania wskazane w co najmniej dwóch z trzech grup wymienionych w § 2 ust. 1.
- 3. Projekty powinny spełniać kryteria wyboru projektów obowiązujące dla działania, zatwierdzone przez Komitet Monitorujący FEPW, wskazane w załączniku nr 1 do RWP.

## <span id="page-5-0"></span>**§ 3. Zasady finansowania projektów**

- 1. Pomoc udzielana jest na podstawie rozporządzenia ws. udzielania przez PARP pomocy finansowej w ramach FEPW.
- 2. Maksymalny poziom dofinansowania projektu wynosi 85% kosztów kwalifikowalnych.
- 3. Minimalny wkład własny beneficjenta, jako % wydatków kwalifikowalnych, wynosi 15%.
- 4. Katalog wydatków kwalifikowalnych stanowi załącznik nr 2 do RWP.
- 5. Warunki uznania poniesionych kosztów za koszty kwalifikowalne zostały określone w § 3 ust. 2 rozporządzenia ws. udzielania przez PARP pomocy finansowej w ramach FEPW, w art. 44 ust. 3 ufp oraz w Wytycznych dotyczących kwalifikowalności wydatków na lata 2021-2027.
- 6. Wnioskodawca ma obowiązek realizacji projektu zgodnie z warunkami określonymi w umowie o dofinansowanie. Wzór umowy o dofinansowanie stanowi załącznik nr 5 do RWP.
- 7. W ramach naboru ze względu na przyjęty sposób finansowania projektów, zgodnie z postanowieniami wytycznych równościowych, na etapie realizacji projektu dopuszcza się stosowanie mechanizmu racjonalnych usprawnień (MRU).

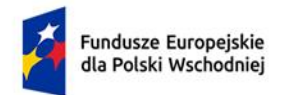

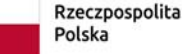

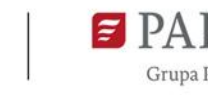

## <span id="page-6-0"></span>**§ 4. Zasady komunikacji pomiędzy IP a wnioskodawcą**

- 1. Złożenie wniosku oznacza, że wnioskodawca zapoznał się z RWP i akceptuje zasady w nim określone oraz jest świadomy skutków niezachowania wskazanej w RWP formy komunikacji.
- 2. Jeśli RWP nie wskazuje inaczej, komunikacja pomiędzy IP a wnioskodawcą odbywa się w formie elektronicznej za pośrednictwem LSI oraz adresów poczty elektronicznej wskazanych przez wnioskodawcę, o których mowa w ust. 4. Gdy z powodów technicznych komunikacja w formie elektronicznej nie będzie możliwa, IP wskaże w komunikacie na stronie naboru inny sposób komunikacji z wnioskodawcą.
- 3. Informacja o zatwierdzonym wyniku oceny projektu doręczana jest w formie pisemnej albo elektronicznej za pośrednictwem skrzynki e-PUAP<sup>1</sup>.
- 4. Wnioskodawca ma obowiązek:
	- 1) wskazać adres poczty elektronicznej:
		- − właściciela konta LSI oraz
		- − we wniosku w sekcji "Informacje o wnioskodawcy", "Adres korespondencyjny", "Osoba do kontaktu",

zapewniający skuteczną komunikację z IP;

- 2) w przypadku zmiany ww. adresów poczty elektronicznej poinformować o zmianie za pośrednictwem formularza kontaktowego udostępnionego w LSI (do czasu poinformowania o zmianie adresów poczty elektronicznej, korespondencję wysłaną na dotychczasowe adresy poczty elektronicznej uważa się za skutecznie doręczoną);
- 3) na bieżąco monitorować wniosek w LSI.
- 5. Pytania o warunki naboru można kierować:
	- 1) za pośrednictwem formularza kontaktowego dostępnego na stronie naboru,

<sup>1</sup> Informacja będzie doręczana za pośrednictwem e-PUAP, jeżeli wnioskodawca wskaże we wniosku o dofinansowanie adres skrzynki e-PUAP.

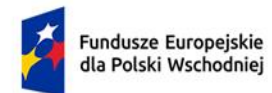

Rzeczpospolita Polska

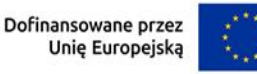

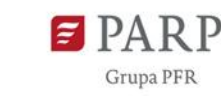

- 2) na adres poczty elektronicznej: [info@parp.gov.pl](mailto:info@parp.gov.pl) oraz
- 3) telefonicznie pod numerami 22 574 07 07 lub 0 801 332 202.
- 6. IP zamieści najczęściej zadawane pytania i odpowiedzi w formie FAQ na stronie naboru.

## <span id="page-7-0"></span>**§ 5. Sposób składania wniosku**

- 1. Wnioskodawca składa wniosek wyłącznie w LSI: [https://lsi.parp.gov.pl,](https://lsi.parp.gov.pl/) w terminie, o którym mowa w § 1 ust. 5.
- 2. Wniosek powinien zostać sporządzony w języku polskim zgodnie z art. 5 ustawy z dnia 7 października 1999 r. o języku polskim (Dz. U. z 2021 r. poz. 672), z wyjątkiem użycia obcojęzycznych nazw własnych lub pojedynczych wyrażeń w języku obcym. Dokumenty sporządzone w języku obcym powinny zostać przetłumaczone na język polski przez tłumacza przysięgłego.
- 3. Wnioskodawca ma obowiązek wypełnić wniosek zgodnie z Instrukcją wypełniania wniosku udostępnioną na stronie naboru, która stanowi załącznik nr 4 do RWP.
- 4. Po złożeniu wniosku wnioskodawca otrzyma potwierdzenie jego złożenia z nadanym numerem i datą wygenerowane przez LSI. Po otrzymaniu potwierdzenia wnioskodawca nie będzie mógł wprowadzić żadnych zmian we wniosku. Wyjątkiem są sytuacje opisane w § 6.
- 5. Za datę i czas złożenia wniosku w naborze uznawana jest data i czas wskazana w potwierdzeniu złożenia wniosku, o którym mowa w ust. 4.
- 6. Załączniki są składane za pośrednictwem LSI w sposób określony w ust. 1.
- 7. Wnioskodawca może wycofać wniosek do momentu zawarcia umowy o dofinansowanie. W takim przypadku wnioskodawca wycofuje wniosek w LSI oraz załącza w LSI skan pisma o wycofaniu wniosku podpisanego zgodnie z zasadami reprezentacji wnioskodawcy. Status wniosku na "wycofany" zmienia się po potwierdzeniu wycofania przez IP.
- 8. W przypadku stwierdzenia błędów związanych z funkcjonowaniem LSI wnioskodawca w terminie naboru wniosków:

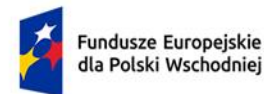

Rzeczpospolita Polska

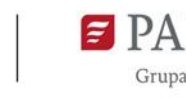

- 1) powinien dokonać zgłoszenia błędów za pomocą formularza dostępnego w LSI;
- 2) w przypadku awarii formularza, o którym mowa w pkt 1 powinien skontaktować się z IP za pośrednictwem formularza kontaktowego zamieszczonego na stronie naboru.
- 9. IP kieruje całość korespondencji dotyczącej przyjętego zgłoszenia błędu, w tym wynik rozpatrzenia zgłoszenia błędu na adres poczty elektronicznej wskazany przez wnioskodawcę w zgłoszeniu błędu.
- 10. IP może pozytywnie rozpatrzyć zgłoszenie błędu przez wnioskodawcę jedynie, gdy jest on związany z wadliwym funkcjonowaniem LSI i leży po stronie IP, nie zaś po stronie wnioskodawcy.
- 11. Jeśli wystąpią długotrwałe problemy techniczne uniemożliwiające składanie wniosków za pomocą LSI, wnioskodawca stosuje się do komunikatów na stronie naboru.
- 12. IP zastrzega sobie możliwość wprowadzenia przerw w funkcjonowaniu LSI niezbędnych do wykonania czynności konserwacyjnych/serwisowych związanych z prawidłowym jego funkcjonowaniem. W takim przypadku na stronie naboru każdorazowo będzie publikowana informacja o sposobie komunikowania oraz trybie obsługi zgłoszeń.
- 13. W naborze Wnioskodawca może złożyć tylko jeden wniosek dla jednego projektu o danym zakresie w ramach niniejszego naboru.

## <span id="page-8-0"></span>**§ 6. Ocena projektów**

1. Ocena projektu prowadzona jest w zakresie spełnienia kryteriów wyboru projektów, stanowiących załącznik nr 1 do RWP. Ocena jest jednoetapowa. Ocena dokonywana jest przez członków oceniających KOP. Ocena dokonywana jest na podstawie informacji zawartych we wniosku oraz informacji lub dokumentów, o których mowa w ust. 2 i ust. 7 (jeśli wnioskodawca był wezwany do ich złożenia).

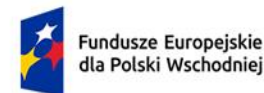

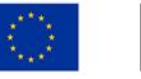

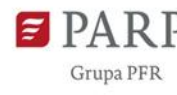

- 2. Wnioskodawca przed Panelem KOP może zostać wezwany przez IP do uzupełnienia lub poprawienia wniosku. Wezwanie może dotyczyć każdego z kryteriów wyboru projektów stanowiących załącznik nr 1 do RWP.
- 3. Wnioskodawca po otrzymaniu wezwania, o którym mowa w ust. 2, ma 14 dni na wprowadzenie uzupełnień lub poprawienie wniosku w LSI w zakresie określonym w wezwaniu. Termin ten jest liczony od dnia następującego po dniu wysłania wezwania. Jeżeli Wnioskodawca nie zgadza się z którąkolwiek z uwag wskazanych w wezwaniu może odnieść się do niej podczas przekazywania skorygowanego wniosku do IP.
- 4. Po upływie terminu na uzupełnienie lub poprawienie wniosku, o którym mowa w ust 3, zostaje on przekazany członkom oceniającym KOP w LSI do oceny. Jeśli wnioskodawca uzupełni lub poprawi wniosek w wyznaczonym terminie, lecz niezgodnie z zakresem wezwania, ocenie podlegać będzie wersja wniosku uwzględniająca dokonane uzupełnienia lub poprawę, pomimo, że są niezgodne z zakresem wezwania. Jeżeli wnioskodawca nie dokona w wyznaczonym terminie uzupełnienia lub poprawienia wniosku, ocenie podlegać będzie wersja wniosku, która została pierwotnie skierowana do oceny.
- 5. W przypadku stwierdzenia we wniosku oczywistych omyłek IP może je poprawić bez konieczności wzywania wnioskodawcy do ich poprawienia (w takim przypadku IP poprawia omyłkę z urzędu i zawiadamia o tym przesyłając informację na adres poczty elektronicznej wnioskodawcy) albo wezwać wnioskodawcę do ich poprawienia w trybie, o którym mowa w ust. 2.
- 6. Ocena poszczególnych kryteriów dokonywana jest przez członków oceniających KOP dokonujących wspólnej oceny danego projektu. Podczas podejmowania decyzji o ocenie kryterium członkowie oceniający dany projekt zobowiązani są do wypracowania wspólnej, jednomyślnej oceny kryterium.
- 7. Jeżeli po Panelu KOP członkowie oceniający KOP uznają, że projekt może uzyskać ocenę pozytywną, ale niezbędna jest poprawa wniosku w zakresie:

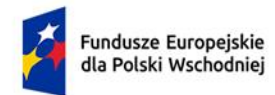

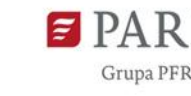

- 1) przeniesienia części wydatków kwalifikowalnych (do 20%) do wydatków niekwalifikowanych;
- 2) wskaźników;
- 3) porządkowych zmian we wniosku;

KOP rekomenduje zakres zmian w projekcie niezbędnych do uzyskania przez projekt oceny pozytywnej, a IP wysyła do wnioskodawcy informację o wezwaniu do poprawy wniosku.

- 8. Wnioskodawca po otrzymaniu od IP wezwania, o którym mowa w ust. 7, ma 3 dni na poprawę wniosku w LSI w zakresie określonym w wezwaniu. Termin ten jest liczony od dnia następującego po dniu wysłania wezwania.
- 9. W zakresie oceny kryteriów wyboru projektów członkowie oceniający KOP mogą ocenić je negatywnie lub pozytywnie, przyznając punktację zgodnie z opisem danego kryterium określonym w załączniku nr 1 do RWP.
- 10. W wyniku oceny projekt może zostać:
	- 1) wybrany do dofinansowania, gdy:
		- − w zakresie każdego z kryteriów, wymienionych w pkt 1-19 w załączniku nr 1 do RWP, uzyskał 1 pkt,
		- − w zakresie kryteriów, wymienionych w pkt 20-27 w załączniku nr 1 do RWP, uzyskał minimum 13 pkt,
		- − kwota przeznaczona na dofinansowanie projektów danego wnioskodawcy w naborze, o której mowa w § 1 ust. 10, umożliwia wybranie go do dofinansowania, a w przypadku złożenia przez Wnioskodawcę równocześnie więcej niż jednego projektu, na kwotę dofinansowania przekraczającą alokację wskazaną w § 1 ust. 10, podział na projekty przyznanej kwoty zostanie uzgodniony z Wnioskodawcą.

## albo

2) niewybrany do dofinansowania, gdy:

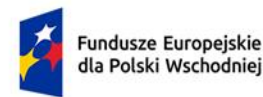

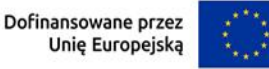

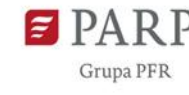

− w zakresie przynajmniej jednego z kryteriów, wymienionych w pkt 1-19 w załączniku nr 1 do RWP, nie uzyskał 1 pkt,

lub

− w zakresie kryteriów, wymienionych w pkt 20-27 w załączniku nr 1 do RWP, nie uzyskał minimum 13 pkt,

lub

− kwota przeznaczona na dofinansowanie projektów danego wnioskodawcy w naborze, o której mowa w § 1 ust. 10, nie umożliwia wybrania go do dofinansowania.

# <span id="page-11-0"></span>**§ 7. Zatwierdzenie wyników oceny projektów oraz informacja o wynikach naboru**

- 1. IP zatwierdza wynik oceny dla każdego złożonego projektu niezwłocznie po zakończeniu oceny danego projektu (w sytuacjach wyjątkowych dopuszcza się możliwość zatwierdzenia wyniku oceny kilku projektów w przypadku zakończenia oceny kilku projektów w tym samym czasie).
- 2. IP upublicznia w terminie 7 dni od zatwierdzenia wyniku oceny danego projektu przez IP, na stronie naboru oraz na portalu wynik oceny w formie listy uwzględniającej oceniony projekt z wyróżnieniem projektu wybranego do dofinansowania. W przypadku projektów wybranych do dofinansowania, IP podaje również wysokość przyznanej kwoty dofinansowania wynikającą z wyboru projektu do dofinansowania.
- 3. IP niezwłocznie po zatwierdzeniu wyniku oceny danego projektu informuje wnioskodawcę o zatwierdzonym wyniku oceny jego projektu. W tym celu IP wysyła do wnioskodawcy informację o zatwierdzonym wyniku oceny w formie pisemnej albo elektronicznej za pośrednictwem skrzynki e-PUAP<sup>2</sup>.
- 4. Po wybraniu projektu do dofinansowania (pozytywna ocena), IP informuje wnioskodawcę: 1) że wniosek spełnił kryteria wyboru projektów;

<sup>2</sup> Informacja o zatwierdzonym wyniku oceny projektu będzie doręczana za pośrednictwem e-PUAP, jeżeli wnioskodawca wskaże we wniosku o dofinansowanie adres skrzynki e-PUAP.

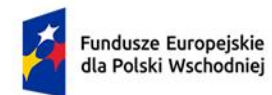

Rzeczpospolita Polska

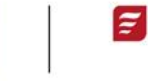

- 2) jakie dokumenty są niezbędne do zawarcia umowy o dofinansowanie oraz w jaki sposób powinien je dostarczyć do IP.
- 5. Jeśli IP nie wybrała projektu do dofinansowania (negatywna ocena), informuje wnioskodawcę o wyniku oceny wraz z uzasadnieniem.
- 6. Informacja IP o negatywnej ocenie nie stanowi decyzji w rozumieniu ustawy z dnia 14 czerwca 1960 r. – Kodeks postępowania administracyjnego (Dz.U. z 2023 r. poz. 775, z późn. zm.).
- 7. Wnioskodawca, po zatwierdzeniu wyniku oceny przez IP, ma prawo dostępu do dokumentów związanych z oceną swojego projektu, bez możliwości dostępu do danych osobowych osób, które oceniały jego projekt.

# <span id="page-12-0"></span>**§ 8. Zawarcie umowy o dofinansowanie**

- 1. IP może zawrzeć umowę o dofinansowanie, jeżeli:
	- 1) projekt został umieszczony na zatwierdzonej liście uwzględniającej oceniony projekt z oceną pozytywną;
	- 2) projekt spełnia wszystkie kryteria, na podstawie których został wybrany do dofinansowania;
	- 3) nie doszło do unieważnienia postępowania w zakresie wyboru projektów;
	- 4) wnioskodawca nie zrezygnował z dofinansowania;
	- 5) wnioskodawca dostarczył w wyznaczonym terminie wszystkie prawidłowo wypełnione dokumenty, o których mowa w § 7 ust. 4 pkt 2;
	- 6) brak jest negatywnych przesłanek zawarcia umowy o dofinansowanie w wyniku weryfikacji dokumentów, o których mowa w pkt 5;
	- 7) zweryfikuje na podstawie oświadczenia wnioskodawcy, że dofinansowanie nie zostanie przeznaczone:

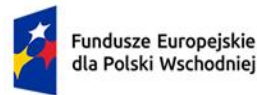

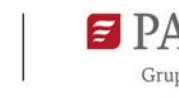

- a) na działalność zakazaną na podstawie aktów prawa unijnego przyjętych lub nowelizowanych w związku z agresją Rosji wobec Ukrainy, tj. rozporządzeń Rady: (UE) 2022/263, (UE) nr 833/2014, (UE) nr 692/2014 lub (WE) nr 765/2006, decyzji Rady: (WPZiB) 2022/266, 2014/512/WPZiB, 2014/145/WPZiB lub 2012/642/WPZiB,
- b) na zaspokojenie roszczeń, o których mowa w art. 11 rozporządzeń Rady: (UE) nr 833/2014, (UE) nr 269/2014, (UE) nr 208/2014, art. 10 rozporządzenia Rady (UE) 2022/263, art. 6 rozporządzenia Rady (UE) nr 692/2014, art. 8d rozporządzenia Rady (WE) nr 765/2006, art. 7 decyzji Rady 2014/512/WPZiB lub art. 2n decyzji Rady 2012/642/WPZiB.
- 2. W przypadku gdy IP, po wybraniu projektu do dofinansowania, a przed zawarciem umowy o dofinansowanie powzięła wiedzę o okolicznościach mogących mieć negatywny wpływ na wynik oceny projektu – projekt jest ponownie kierowany do oceny w stosownym zakresie, zgodnie z art. 61 ust. 8 ustawy wdrożeniowej. Informację o konieczności skierowania ponownie wniosku do oceny IP wysyła do wnioskodawcy niezwłocznie, w trybie, o którym mowa w § 7 ust. 3.
- 3. Wnioskodawca dostarcza dokumenty niezbędne do zawarcia umowy o dofinansowanie za pośrednictwem systemu informatycznego w terminie 7 dni kalendarzowych od dnia doręczenia wezwania, o którym mowa w § 7 ust. 4. Jeśli wnioskodawca nie dostarczy kompletnych co do formy i treści dokumentów w tym terminie, IP może odmówić zawarcia umowy o dofinansowanie projektu. Wezwanie do dostarczenia dokumentów IP wysyła także w systemie informatycznym. Termin na dostarczenie dokumentów jest liczony od dnia doręczenia wezwania.
- 4. Umowa o dofinansowanie może zostać zawarta w formie elektronicznej. Wnioskodawca powinien zapewnić, aby osoby upoważnione do jego reprezentowania posiadały kwalifikowalny podpis elektroniczny.
- 5. Jeżeli dokumenty niezbędne do zawarcia umowy o dofinansowanie są poprawne, IP udostępnia w systemie informatycznym umowę. Wnioskodawca podpisuje umowę, a następnie udostępnia ją w systemie informatycznym w celu podpisania przez IP.

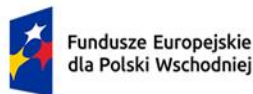

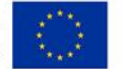

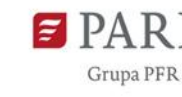

W przypadku projektów, w których wnioskodawca wskazał, że jego łączny koszt jest mniejszy niż 5 mln euro (włączając VAT), IP dokonuje jego ponownego przeliczenia stosując miesięczny obrachunkowy kurs wymiany walut stosowany przez Komisję Europejską, aktualny w dniu zawarcia umowy o dofinansowanie projektu. W przypadku stwierdzenia, że łączny koszt projektu jest równy lub większy niż 5 mln euro (włączając VAT), wartość projektu (w tym kwota dofinansowania) może ulec zmianie w zależności od kwalifikowalności VAT w projekcie (zgodnie z podrozdziałem 3.5 pkt 3 i 6 Wytycznych dotyczących kwalifikowalności wydatków na lata 2021-2027).

## <span id="page-14-0"></span>**§ 9. Postanowienia końcowe**

- 1. W sprawach nieuregulowanych w RWP mają zastosowanie przepisy powszechnie obowiązującego prawa.
- 2. RWP nie może być zmieniany w części dotyczącej wskazania sposobu wyboru projektów do dofinansowania i jego opisu.
- 3. Możliwość zmiany RWP w zakresie kryteriów wyboru projektów istnieje wyłącznie w sytuacji, gdy nie złożono jeszcze żadnego wniosku. Zmiana ta skutkuje odpowiednim wydłużeniem terminu składania wniosków.
- 4. W przypadku zmiany RWP, IP zamieszcza na stronie naboru oraz na portalu komunikaty informujące o dokonanych zmianach zawierające w szczególności informację o jego zmianie, aktualną treść RWP, uzasadnienie zmiany oraz termin, od którego stosuje się zmianę. IP udostępnia na stronie naboru oraz na portalu poprzednie wersje RWP.
- 5. Jeśli IP zmieniła RWP, a w naborze złożono wnioski o dofinansowanie, IP niezwłocznie i indywidualnie informuje o tym każdego wnioskodawcę. Informacja o zmianach wprowadzonych w RWP zostanie przekazana na adres poczty elektronicznej wnioskodawcy.
- 6. Zmiany RWP obowiązują od daty wskazanej w informacji o zmianach, opublikowanej na stronie naboru. Zmiany nie mogą skutkować nierównym traktowaniem wnioskodawców w ramach naboru.

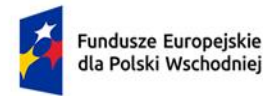

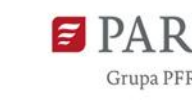

- 7. IP, na podstawie art. 58 ustawy wdrożeniowej unieważnia nabór w jego trakcie, jeżeli:
	- 1) w terminie składania wniosków nie złożono wniosku, lub
	- 2) wystąpiła istotna zmiana okoliczności powodująca, że wybór projektów do dofinansowania nie leży w interesie publicznym, czego nie można było wcześniej przewidzieć, lub
	- 3) postępowanie w zakresie wyboru projektów do dofinansowania jest obarczone niemożliwą do usunięcia wadą prawną.
- 8. Unieważnienie naboru może nastąpić po jego zakończeniu w przypadku zaistnienia przesłanek wskazanych w ust. 7 pkt 2 lub pkt 3.
- 9. W sytuacji wycofania z naboru wszystkich wniosków po jego zakończeniu, IP unieważnia nabór.
- 10. Informacja o unieważnieniu naboru oraz jego przyczynach jest zamieszczana na stronie IP oraz na portalu, w terminie 7 dni od unieważnienia.
- 11. Dostęp do informacji przedstawianych przez wnioskodawców mogą uzyskać podmioty dokonujące ewaluacji programów z zastrzeżeniem, że zapewnią ich poufność oraz będą chronić informacje stanowiące tajemnice prawnie chronione.

## <span id="page-15-0"></span>**§ 10. Podstawa prawna**

- 1. PARP, z siedzibą w Warszawie, przy ul. Pańskiej 81/83, prowadzi nabór wniosków na podstawie:
	- 1) ustawy wdrożeniowej ustawy z dnia 28 kwietnia 2022 r. o zasadach realizacji zadań finansowanych ze środków europejskich w perspektywie finansowej 2021-2027 (Dz.U. poz. 1079);
	- 2) Porozumienia w sprawie powierzenia zadań w ramach Programu Fundusze Europejskie dla Polski Wschodniej 2021-2027 zawartego w dniu 17 listopada 2022 r. pomiędzy Ministrem Funduszy i Polityki Regionalnej a PARP.

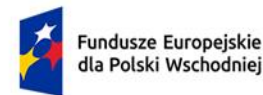

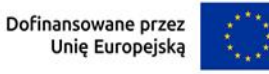

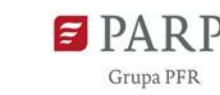

- 2. IP realizuje nabór zgodnie z regulacjami unijnymi i krajowymi.
	- 1) Regulacje unijne są to:
		- a) Rozporządzenie Parlamentu Europejskiego i Rady (UE) 2021/1060 z dnia 24 czerwca 2021 r. ustanawiające wspólne przepisy dotyczące Europejskiego Funduszu Rozwoju Regionalnego, Europejskiego Funduszu Społecznego Plus, Funduszu Spójności, Funduszu na rzecz Sprawiedliwej Transformacji i Europejskiego Funduszu Morskiego, Rybackiego i Akwakultury, a także przepisy finansowe na potrzeby tych funduszy oraz na potrzeby Funduszu Azylu, Migracji i Integracji, Funduszu Bezpieczeństwa Wewnętrznego i Instrumentu Wsparcia Finansowego na rzecz Zarządzania Granicami i Polityki Wizowej (Dz. Urz. UE L 231 z 30.6.2021, str. 159, z późn. zm.);
		- b) Rozporządzenie Parlamentu Europejskiego i Rady (UE) 2021/1058 z dnia 24 czerwca 2021 r. w sprawie Europejskiego Funduszu Rozwoju Regionalnego i Funduszu Spójności (Dz. Urz. UE L 231 z 30.06.2021, str. 60).
	- 2) Regulacje krajowe są to:
		- a) program Fundusze Europejskie dla Polski Wschodniej 2021-2027, zatwierdzony decyzją Komisji Europejskiej z dnia 6 października 2022 r., zwany "FEPW";
		- b) Szczegółowy Opis Priorytetów Programu Fundusze Europejskie dla Polski Wschodniej 2021-2027 (wersja SZOP.FEPW.002, obowiązująca od 18.01.2023 r.);
		- c) Umowa Partnerstwa dla Realizacji Polityki Spójności w Polsce na lata 2021-2027 zatwierdzona przez Komisję Europejską w dniu 30 czerwca 2022 r.;
		- d) ustawa z dnia 9 listopada 2000 r. o utworzeniu Polskiej Agencji Rozwoju Przedsiębiorczości (Dz.U. z 2023 r. poz. 462);
		- e) ustawa z dnia 27 sierpnia 2009 r. o finansach publicznych (Dz. U. z 2022 r. poz. 1634, z późn. zm.), zwana "ufp";

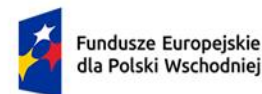

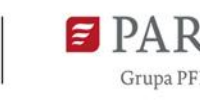

- f) rozporządzenie Ministra Funduszy i Polityki Regionalnej z dnia 22 grudnia 2022 r. w sprawie udzielania przez Polską Agencję Rozwoju Przedsiębiorczości pomocy finansowej w ramach Priorytetu 3 Zrównoważona mobilność miejska oraz Priorytetu 4 Spójna sieć transportowa programu Fundusze Europejskie dla Polski Wschodniej 2021– 2027 (Dz. U. poz. 2784), zwane "rozporządzeniem ws. udzielania przez PARP pomocy finansowej w ramach FEPW";
- g) Wytyczne dotyczące kwalifikowalności wydatków na lata 2021-2027;
- h) Wytyczne dotyczące wyboru projektów na lata 2021-2027;
- i) Wytyczne dotyczące realizacji zasad równościowych w ramach funduszy unijnych na lata 2021-2027, zwane "wytycznymi równościowymi".

# <span id="page-17-0"></span>**§ 11. Słowniczek**

- 1. Użyte w RWP określenia i skróty oznaczają:
	- 1) adres poczty elektronicznej wnioskodawcy adres poczty elektronicznej wskazany we wniosku o dofinansowanie zapewniający skuteczną komunikację z Instytucją Pośredniczącą;
	- 2) beneficjent podmiot, o którym mowa w art. 2 pkt 1 ustawy wdrożeniowej;
	- 3) członkowie oceniający KOP pracowników PARP, którym przydzielono do oceny wniosek o dofinansowanie;
	- 4) dni dni kalendarzowe;
	- 5) działanie działanie FEPW.03.01 Zrównoważona mobilność miejska, w ramach Priorytetu FEPW.03 Zrównoważona mobilność miejska Programu Fundusze Europejskie dla Polski Wschodniej 2021-2027;
	- 6) FEPW Program Fundusze Europejskie dla Polski Wschodniej 2021-2027;
	- 7) Instytucja Pośrednicząca (IP) podmiot, o którym mowa w art. 2 pkt 10 ustawy wdrożeniowej. W przypadku działania funkcję Instytucji Pośredniczącej pełni PARP;
	- 8) Instytucja Zarządzająca (IZ) podmiot, o którym mowa w art. 2 pkt 12 ustawy wdrożeniowej. W przypadku działania funkcję Instytucji Zarządzającej pełni Minister Funduszy i Polityki Regionalnej;

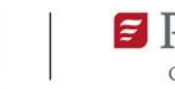

- 9) KOP komisję, o której mowa w art. 53 ustawy wdrożeniowej, powołaną do oceny spełnienia kryteriów wyboru projektów uczestniczących w naborze;
- 10) LSI lokalny system informatyczny dla perspektywy finansowej 2021-2027, zapewniający obsługę procesów związanych z wnioskowaniem o dofinansowanie oraz zawieraniem umów o dofinansowanie w ramach programów obsługiwanych przez IP;
- 11) mechanizm racjonalnych usprawnień (MRU) mechanizm, o którym mowa w sekcji 4.1.2. wytycznych równościowych;
- 12) nabór postępowanie służące wybraniu do dofinansowania projektów w ramach działania, prowadzony na podstawie RWP;
- 13) Panel KOP spotkanie członków oceniających KOP oraz Przewodniczącego KOP, z możliwością wykorzystania środków komunikacji elektronicznej, w zakresie przeprowadzenia wyboru do dofinansowania projektu;
- 14) PARP Polska Agencja Rozwoju Przedsiębiorczości;
- 15) portal portal internetowy, o którym mowa w art. 2 pkt 19 ustawy wdrożeniowej, dostępny pod adresem[: www.funduszeeuropejskie.gov.pl;](http://www.funduszeeuropejskie.gov.pl/)
- 16) projekt przedsięwzięcie, o którym mowa w art. 2 pkt 22 ustawy wdrożeniowej;
- 17) RWP Regulamin wyboru projektów, o którym mowa w art. 50 ustawy wdrożeniowej;
- 18) skrzynka e-PUAP usługa, która umożliwia wysyłanie i odbieranie korespondencji elektronicznej, ze skutkiem prawnym równoważnym jak list polecony za potwierdzeniem odbioru;
- 19) strona naboru podstronę internetową PARP działającą pod adresem [https://www.parp.gov.pl/component/grants/grants/zrownowazona-mobilnosc-miejska](https://www.parp.gov.pl/component/grants/grants/zrownowazona-mobilnosc-miejska-nabor-niekonkurencyjny)[nabor-niekonkurencyjny](https://www.parp.gov.pl/component/grants/grants/zrownowazona-mobilnosc-miejska-nabor-niekonkurencyjny), zawierającą informacje pomocnicze w zakresie naboru;
- 20) wniosek wniosek o dofinansowanie projektu wraz z załącznikami, w którym zawarte są informacje na temat wnioskodawcy oraz opis projektu (wzór wniosku o dofinansowanie stanowi załącznik nr 3 do RWP);
- 21) wnioskodawca podmiot, o którym mowa w art. 2 pkt 34 ustawy wdrożeniowej.

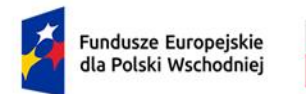

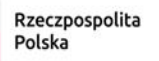

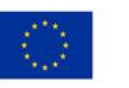

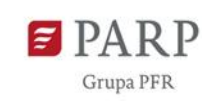

- <span id="page-19-0"></span>**§ 12. Lista załączników do RWP**
	- **Załącznik nr 1.** Kryteria wyboru projektów.
	- **Załącznik nr 2.** Katalog wydatków kwalifikowalnych w projekcie.
	- **Załącznik nr 3.** Wzór wniosku o dofinansowanie.
	- **Załącznik nr 4.** Instrukcja wypełniania wniosku o dofinansowanie.
	- **Załącznik nr 5.** Wzór umowy o dofinansowanie projektu.